### Dynamically checking types and bounds with libcrunch

#### Stephen Kell

stephen.kell@cl.cam.ac.uk

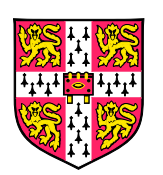

Computer LaboratoryUniversity of Cambridge

1

#### Tool wanted

```
if (obj−>type == OBJ COMMIT) {
  if (process commit(walker, (struct commit ∗)obj))
    return −1;
  return 0;
}
```
#### Tool wanted

```
if (obj−>type == OBJ COMMIT) {
 if (process commit(walker, (struct commit ∗)obj))
  return\wedge /
     n 0; CHECK this
 return} (at run time)
```
#### Tool wanted

```
if (obj−>type == OBJ COMMIT) {
  if (process commit(walker, (struct commit ∗)obj))
   return -1;
                                 \wedge /
     n 0; CHECK this
 return 0;
} (at run time)
```
But also wanted:

- $\begin{bmatrix} 1 & 1 \\ 1 & 1 \end{bmatrix}$ binary-compatible
- F source-compatible
- F reasonable performance
- avoid being C-specific!\* \* mostly...

#### $\Box$  \$ crunchcc -o myprog  $\ldots$  # + other front-ends

 $\Box$  \$ crunchcc -o myprog  $\ldots$  # + other front-ends

#### S ./myprog

# runs normally

- $\Box$  \$ crunchcc -o myprog  $\ldots$  # + other front-ends
- S ./myprog # runs normally
- \$ LD PRELOAD=libcrunch.so ./myprog # does checks

- $\Box$  \$ crunchcc -o myprog  $\ldots$  # + other front-ends
- S ./myprog # runs normally
- \$ LD PRELOAD=libcrunch.so ./myprog # does checks
- F myprog: Failed \_\_is\_a\_internal(0x5a1220, 0x413560 a.k.a. "uint\$32") at 0x40dade, allocation was <sup>a</sup> heap block of int\$32 originating at 0x40daa1

- $\Box$  \$ crunchcc -o myprog  $\ldots$  # + other front-ends
- S ./myprog # runs normally
- \$ LD PRELOAD=libcrunch.so ./myprog # does checks
- myprog: Failed \_\_is\_a\_internal(0x5a1220, 0x413560 a.k.a. "uint\$32") at 0x40dade, allocation was <sup>a</sup> heap block of int\$32 originating at 0x40daa1

```
struct {int x; float y;} z;
int ∗x1 = &z.x; // okint ∗x2 = (int∗) &z; // check passesint ∗y1 = (int∗) &z.y; // check fails !
int ∗y2 = &((&z.x )[1]); // use SoftBoundreturn &z; // use CETS
```
#### How it works for C code, in <sup>a</sup> nutshell

```
if (obj
          >type == OBJ<sub>-</sub>COMMIT) {
```

```

if (process commit(walker,
```

```
(struct commit
∗)obj))return−1;
return 0;
}
```
#### How it works for C code, in <sup>a</sup> nutshell

```
if (obj

if (process commit(walker,
           >type == OBJ<sub>-</sub>COMMIT) {
         (assert( __is_a (obj, " struct <mark>_commit</mark>")),
            (struct commit
∗)obj)))return−1;
return 0;
}
```
#### How it works for C code, in <sup>a</sup> nutshell

```
if (obj

if (process commit(walker,
           >type == OBJ<sub>-</sub>COMMIT) {
         (assert( __is_a (obj, " struct <mark>_commit</mark>")),
            (struct commit
∗)obj)))return−1;
return 0;
}
```
Want <sup>a</sup> runtime with the power to

- tracking *allocations*
- with type info
- **E** efficiently
- $\blacksquare \rightarrow$  fast  $\blacksquare$  is  $\blacksquare$  a() function

#### The invariant for C

To enforce "all memory accesses respec<sup>t</sup> allocated type":

- **E** every live pointer respects its *contract* (pointee type)
- F must also check unsafe loads/stores *not* via pointers
	- unions, varargs

Most contracts are just "points to declared pointee"

void\*\* and family are subtler (not void\*)

#### Type info for each allocation

What is an allocation?

- $\mathcal{L}^{\text{max}}_{\text{max}}$ static memory
- **Stack memory**
- **heap memory** 
	- returned by malloc() "level 1" allocation
	- returned by  $mmap() "level 0"$  allocation
	- (maybe) memory issued by user allocators. . .

Runtime keeps *indexes* for each kind of memory. . .

#### Hierarchical model of allocations

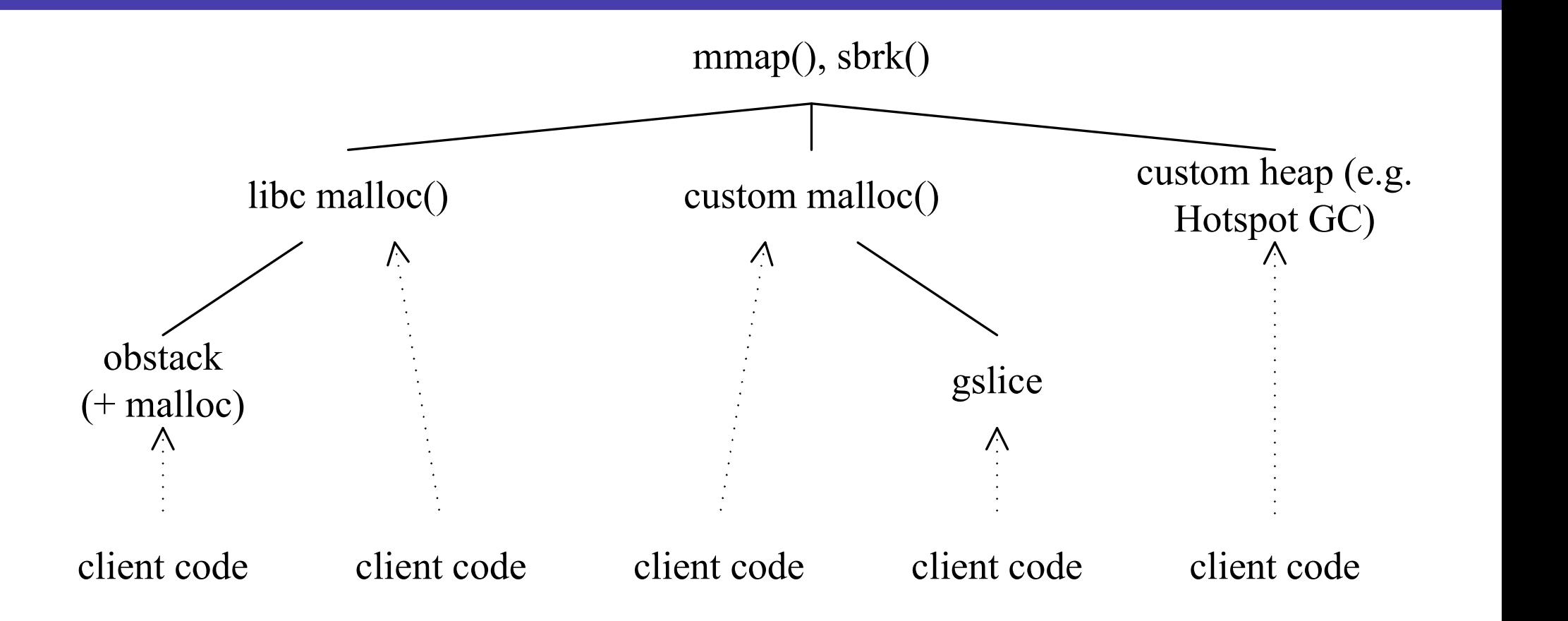

# A small departure from standard C

6 The *effective type* of an object for an access to its stored value is the declared type of the object, if any.<sup>87)</sup> If a value is stored into an object having no declared type through an lvalue having a type that is not a character type, then the type of the lvalue becomes the effective type of the object for that access and for subsequent accesses that do not modify the stored value. If <sup>a</sup> value is copied into an object having no declared type using **memcpy** or **memmove**, or is copied as an array of character type, then the effective type of the modified object for that access and for subsequent accesses that do not modify the value is the effective type of the object from which the value is copied, if it has one. Forall other accesses to an object having no declared type, the effective type of the object issimply the type of the lvalue used for the access.

# A small departure from standard C

6 The *effective type* of an object for an access to its stored value is the declared type of the object, if any.<sup>87)</sup> If a value is stored into an object having no declared type through an lvalue having a type that is not a character type, then the type of the lvalue becomes theeffective type of the object for that access and for subsequent accesses that do not modify the stored value. If <sup>a</sup> value is copied into an object having no declared type using **memcpy** or **memmove**, or is copied as an array of character type, then the effective type of the modified object for that access and for subsequent accesses that do not modify the value is the effective type of the object from which the value is copied, if it has one. Forall other accesses to an object having no declared type, the effective type of the object issimply the type of the lvalue used for the access.

#### Instead: has its store accessed only by an its store accessed only by an its store of  $I_n$

- $\blacksquare$  an anotations nave  $\preceq$  1 cheenve type  $\blacksquare$  all allocations have  $\leq 1$  effective type
- $\blacksquare$  stack, locals / actuals: use declared types stack, locals / actuals: use declared types p.
- heap, alloca(): use *allocation site* (+ finesse) E
- $\blacksquare$  trap memcpy() and reassign type p.
- **1** ... infer from use of sizeof
- $\mathcal{L}(\mathcal{L})$ dump *typed allocation sites* from compiler

Inference: intraprocedural "sizeofness" analysis

F e.g. size t sz = sizeof (struct Foo);  $\prime^*$  ...  $\prime$ ; malloc(sz);

F. some subties: e.g. malloc(sizeof (Blah) <sup>+</sup> <sup>n</sup> \* sizeof (Foo))

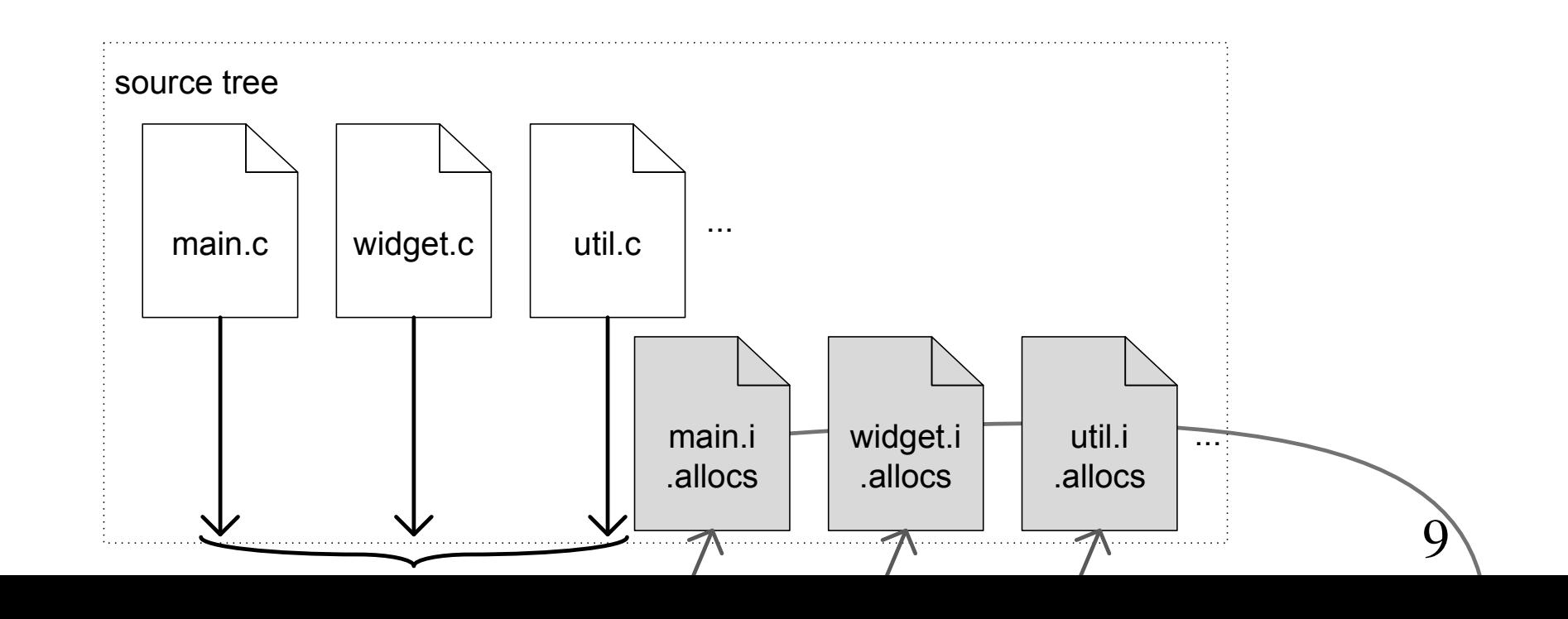

#### Challenges

- typed stack storage
- typed heap storage
- p. suppor<sup>t</sup> custom heap allocators
- E suppor<sup>t</sup> nested heap allocators
- p. fast run-time metadata
- robustness to basic C idiom e.g. integer  $\leftrightarrow$  pointer
- **p**olymorphic allocation sites (e.g. sizeof (void\*))
- F subtler <sup>C</sup> features (function pointers, varargs, unions)
- F understanding the invariant ("no bad pointers, *if* . . . ")
- **relating to C standard**

#### Performance data: C-language SPEC CPU2006 benchmarks

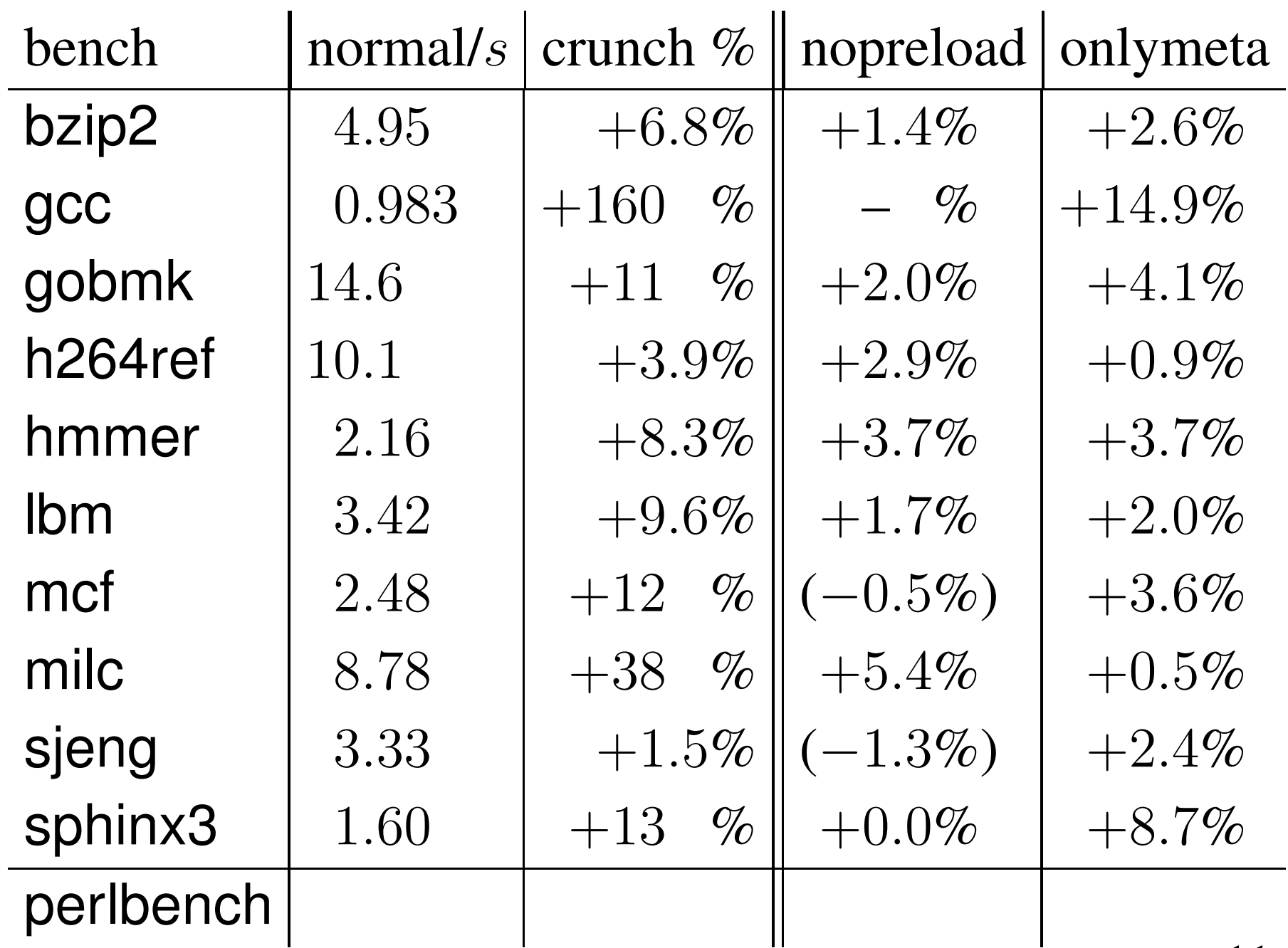

#### State of play

- **I** libcrunch is now pretty good at run-time type checking
- F supports idiomatic C, source- and binary-compatibly
- $\mathcal{O}(\mathbb{R}^d)$ *does not check memory correctness*

#### State of play

- **I** libcrunch is now pretty good at run-time type checking
- H. supports idiomatic C, source- and binary-compatibly
- *does not check memory correctness*

```
struct {int x; float y;} z;
int ∗x1 = &z.x; // ok
int ∗x2 = (int∗) &z; // check passesint ∗y1 = (int∗) &z.y; // check fails !
int ∗y2 = &((&z.x )[1]); // use SoftBoundreturn &z; // use CETS
```
#### State of play

- **I** libcrunch is now pretty good at run-time type checking
- H. supports idiomatic C, source- and binary-compatibly
- *does not check memory correctness*

```
struct {int x; float y;} z;
int ∗x1 = &z.x; // ok
int ∗x2 = (int∗) &z; // check passesint ∗y1 = (int∗) &z.y; // check fails !
int ∗y2 = &((&z.x )[1]); // ∗∗∗return &z; // use CETS
```
#### Plenty of existing tools do bounds checking

Memcheck (coarse), ASan (fine-ish), SoftBound (fine) ...

- detect out-of-bounds pointer/array use
- F first two also catch some temporal errors
- F. ■ can run under libcrunch and [then] ...

Problems remaining:

- F overhead at best 50–100% (ASan & SoftBound)
- E problems mixing uninstrumented code (libraries)
- *false positives for some idiomatic code!*

#### Existing bounds checkers use per-pointer metadata

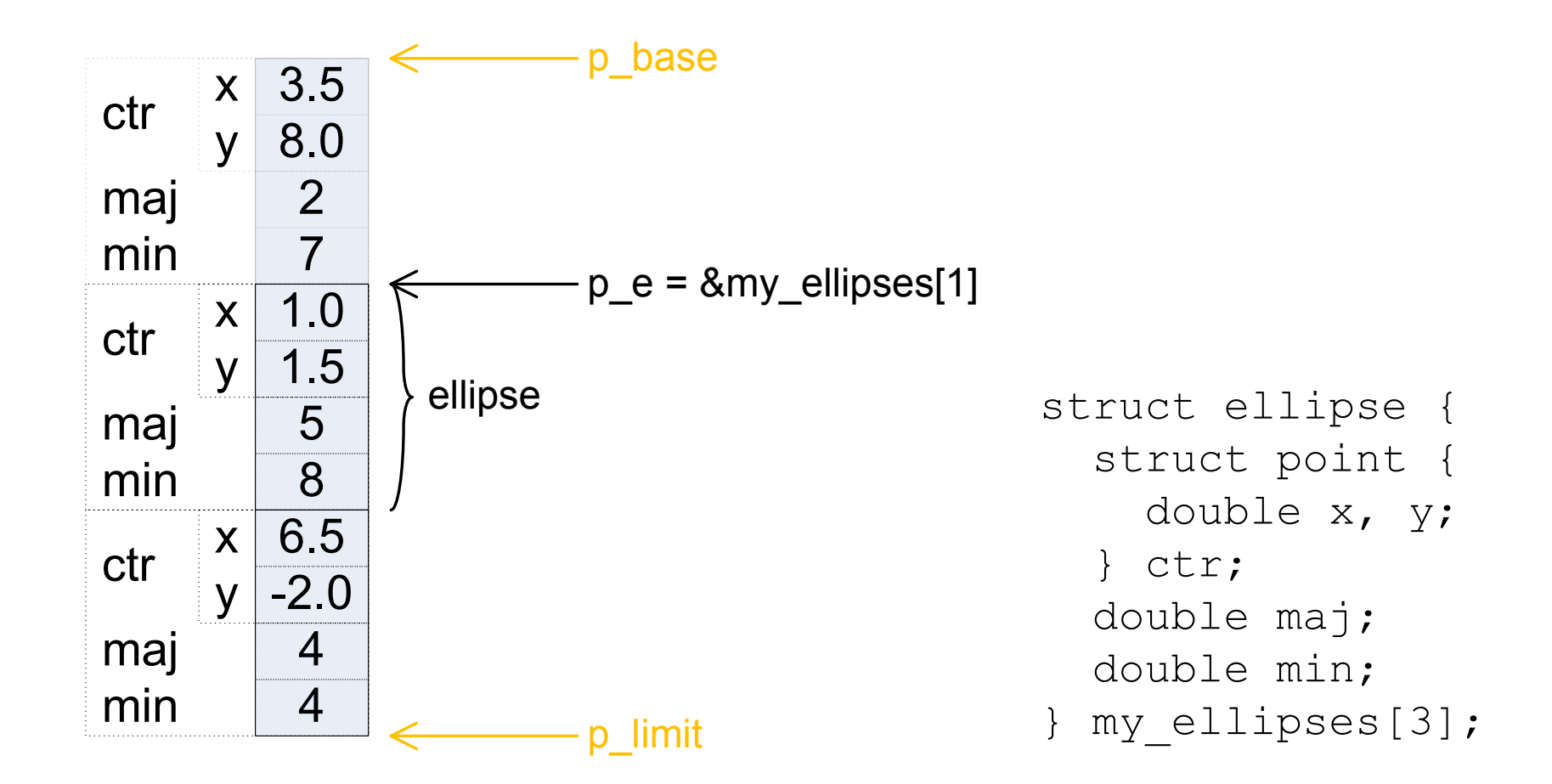

#### Existing bounds checkers use per-pointer metadata

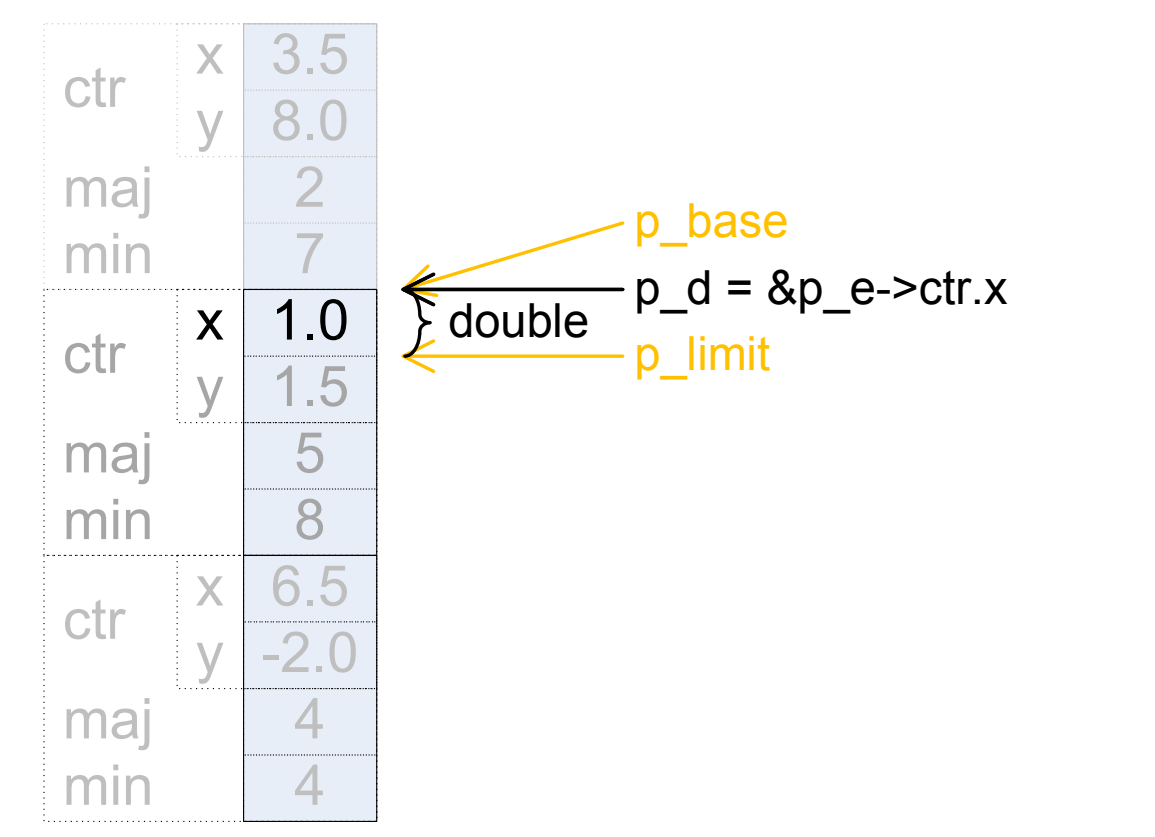

struct ellipse { struct point { double x, y;} ctr; double maj; double min;} my\_ellipses[3];

#### Without type information, pointer bounds lose precision

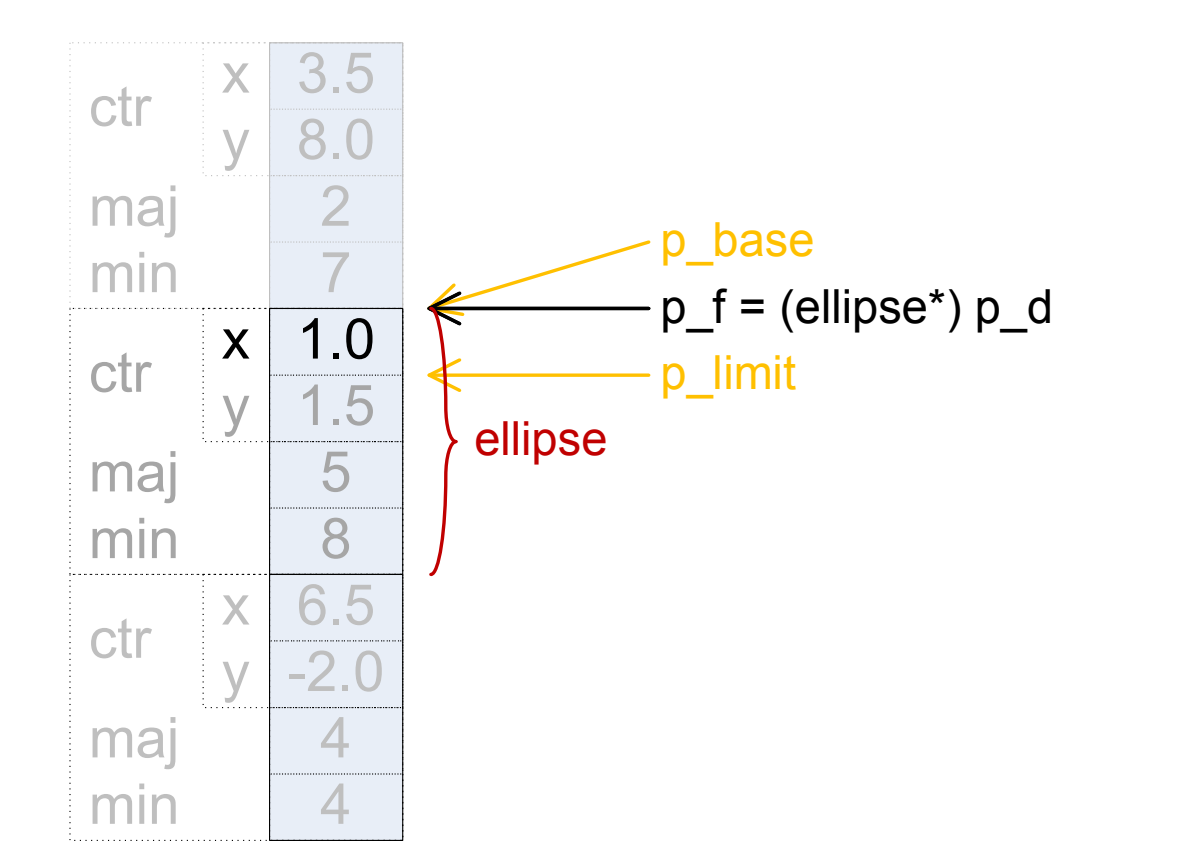

struct ellipse { struct point { double x, y;} ctr; double maj; double min;} my\_ellipses[3];

#### Given allocation type and pointer type, bounds are implicit

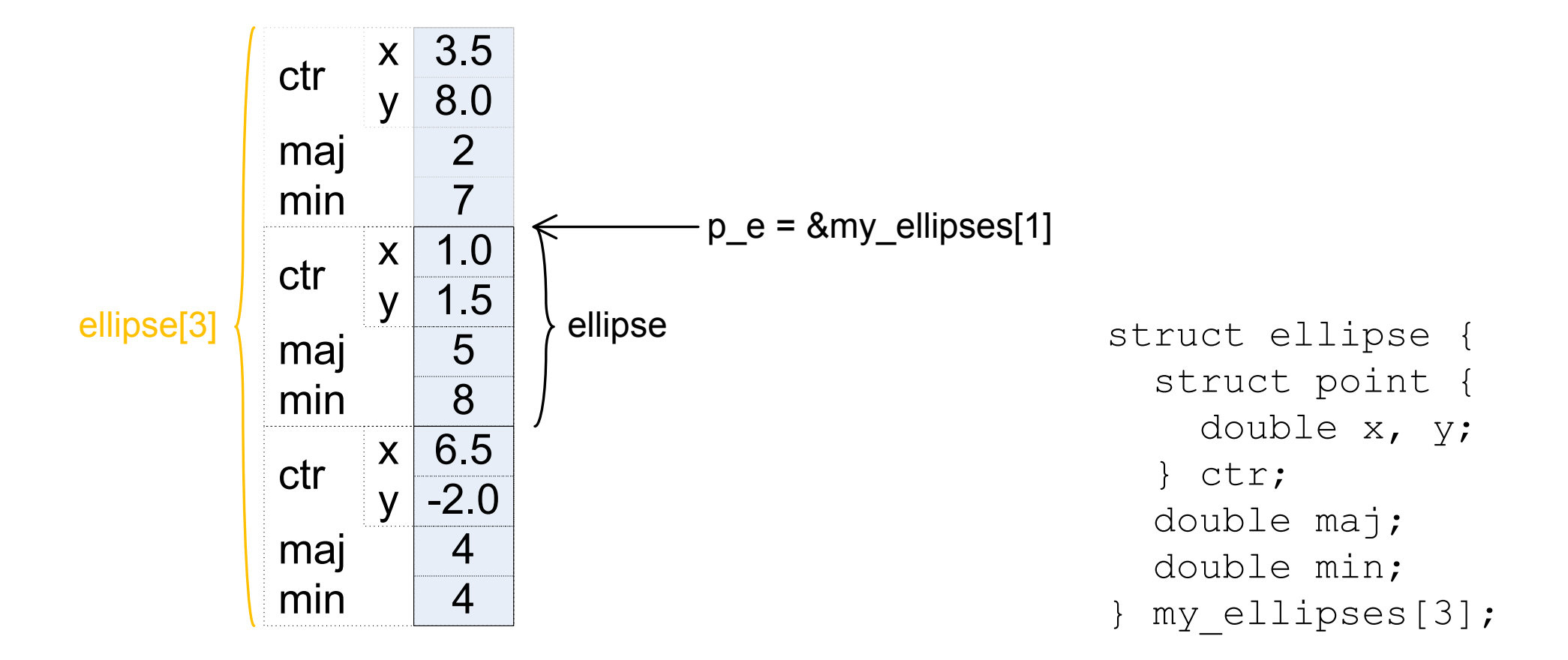

#### Given allocation type and pointer type, bounds are implicit

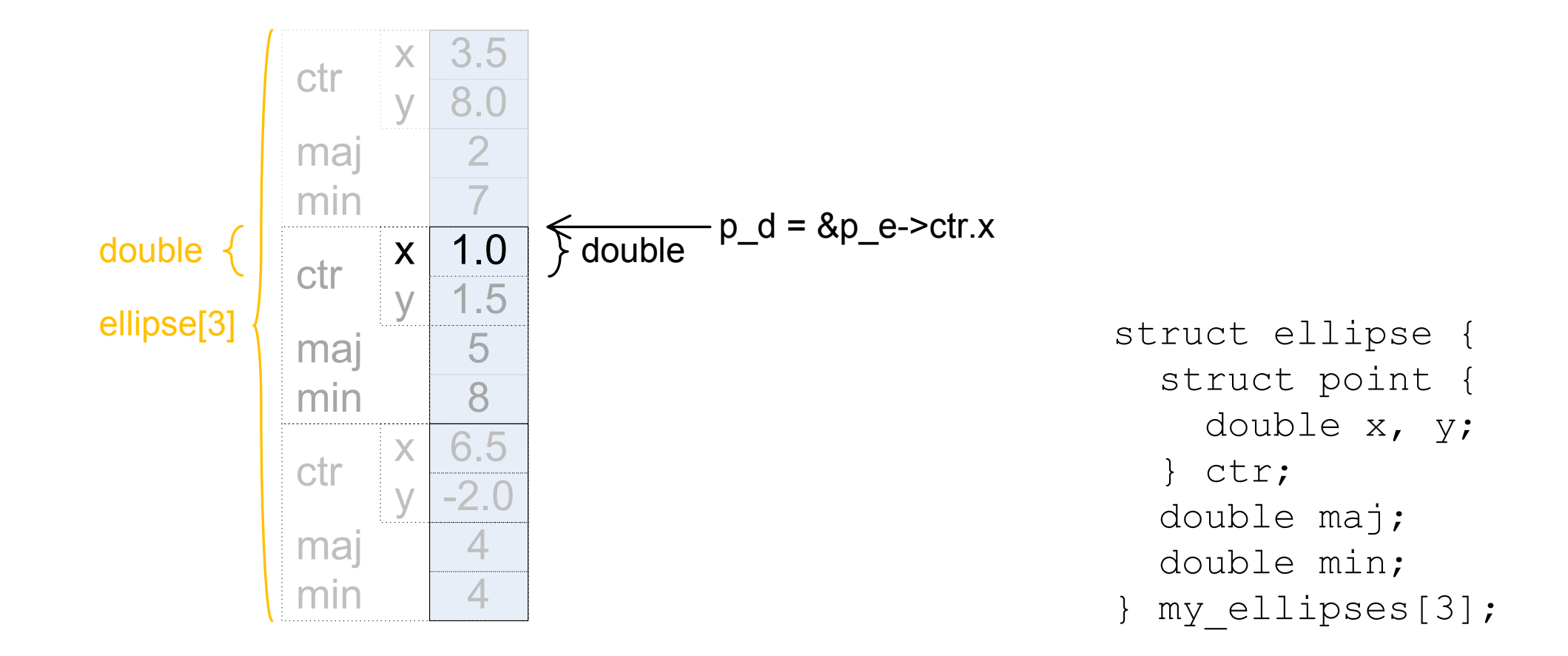

#### Given allocation type and pointer type, bounds are implicit

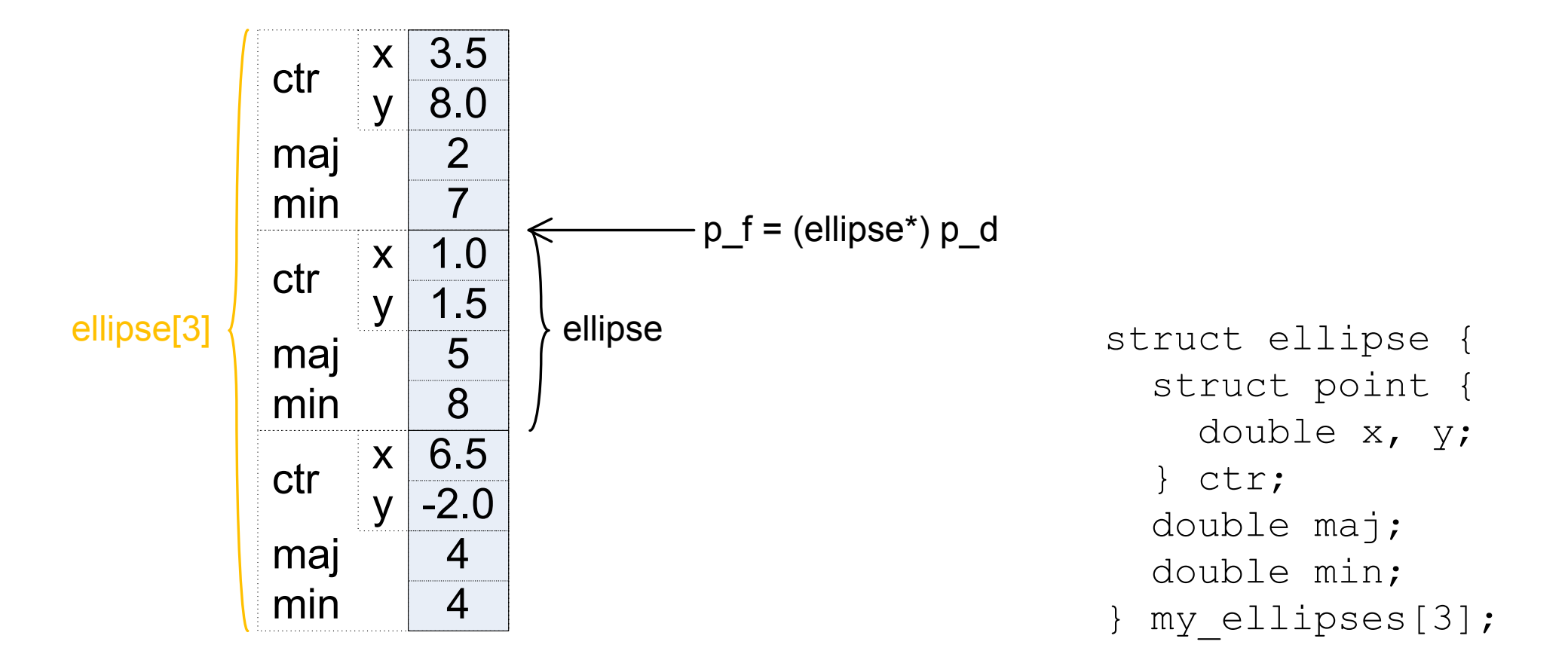

#### The importance of being type-aware (when bounds-checking)

**struct** driver {*/*∗ *...* ∗*/* } <sup>∗</sup><sup>d</sup> <sup>=</sup> */*∗ *...* ∗*/* ; **struct** i2c driver {*/*∗ *...* ∗*/* **struct** driver driver ; */*∗*...* ∗*/*};

**#define** container\_of(ptr , type, member)  $\setminus$ ((type<sup>∗</sup>)( (**char**<sup>∗</sup>)( ptr )−- offsetof (type, member))

i2c drv <sup>=</sup> container of (d, **struct** i2c driver , driver );

#### The importance of being type-aware (when bounds-checking)

**struct** driver {*/*∗ *...* ∗*/* } <sup>∗</sup><sup>d</sup> <sup>=</sup> */*∗ *...* ∗*/* ; **struct** i2c driver {*/*∗ *...* ∗*/* **struct** driver driver ; */*∗*...* ∗*/*};

**#define** container\_of(ptr , type, member)  $\setminus$ ((type<sup>∗</sup>)( (**char**<sup>∗</sup>)( ptr )−- offsetof (type, member))

i2c drv <sup>=</sup> container of (d, **struct** i2c driver , driver );

SoftBound is oblivious to casts, even though they matter:

- bounds of **d**: just the smaller struct
- F bounds of the char\*: the whole allocation
- **bounds of i2c\_drv: the bigger struct**

If only we knew the *type* of the storage!

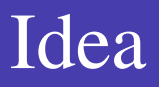

Write <sup>a</sup> bounds-checker consuming per-allocation metadata

- **a** avoid these false positives
- avoid libc wrappers, ...
- **n** robust to uninstrumented callers/callees
- **performance?**

Making it fast:

- cache bounds: make pointers "locally fat, globally thin"
- only check *derivation*, not *use*

inline **int** check derive ptr (**const void** ∗∗<sup>p</sup> derived, **const void** <sup>∗</sup>derivedfrom, **struct** uniqtype <sup>∗</sup>t,

#### On x86-64, use noncanonical addresses as trap reps

FFFFFFFFF FFFFFFFFF

Canonical "higher half"

FFFF8000 00000000

Noncanonical addresses

00007FFF FFFFFFFFF

Canonical "lower half"

00000000 00000000

(ask me!)

Does it work?

- **I** yes! ... modulo a few bugs right now
- k. several to-dos to make it fast (caching)

How fast will it be?

- F. no idea yet, but hopeful it can be competitive (or. . . )
- checks per-derive less frequent than per-deref

## Extra ingredients for <sup>a</sup> *safe* implementation of <sup>C</sup>−<sup>ǫ</sup>

- **n** check union access
- **n** check variadic calls
- **always initialize pointers**
- E **Perotect** {code, pointers} from writes through char\*
- $\blacksquare$  check memcpy(), realloc(), etc..
- allocate address-taken locals on heap not stack
- add a GC (improve on Boehm)

Code remaining unsafe:

■ *reflection* (e.g. stack walkers)

Surprisingly perhaps, allocators are not inherently unsafe

#### Conclusions

- **I** libcrunch tracks per-allocation types
- **n** checking casts is the "obvious" application
- **good basis properties for checking bounds too!**

Hypothesis: *unsafety* is <sup>a</sup> property of <sup>C</sup> implementations

- F most code can do without inherently unsafe features
- "fast enough, safe enough" impl. should be doable

Thanks for your attention. Questions?

### Related properties checked by existing tools

- spatial m-c bounds (SoftBound, Asan)
- F **I** temporal 1 $_1$  m-c – use-after-free (CETS, Asan)
- F. **I** temporal 2 $_2$  m-c – initializedness (Memcheck, Msan)
- oblivious to data types!

Slow!

- $\mathcal{O}(\mathbb{R}^d)$ metadata per {value, pointer}
- check on use

### Related properties checked by existing tools

- spatial m-c bounds (SoftBound, Asan)
- F **I** temporal 1 $_1$  m-c – use-after-free (CETS, Asan)
- **I** temporal 2 $_2$  m-c – initializedness (Memcheck, Msan)
- oblivious to data types!

Slow! Faster:

- metadata per <del>{value, pointer}</del> allocation
- **n** check on use create

*// <sup>a</sup> check over object metadata... guards creation of the pointer*(assert( isa (obj, " struct commit")), (**struct** commit ∗)obj)

```
#define LIBCRUNCH TRAP TAG SHIFT 48
inline void∗ libcrunch trap (const void∗ptr, unsigned short tag)
{ return (void *)((( uintptr_t ) ptr)
   \hat{a} ((( uintptr_t ) tag) << LIBCRUNCH_TRAP_TAG_SHIFT));
}
```
Tag allows distinguishing different kinds of trap rep:

F ■ LIBCRUNCH\_TRAP\_ONE\_PAST ■ LIBCRUNCH\_TRAP\_ONE\_BEFORE

#### What is "type-correctness"?

"Type" means "data type"

- $\mathcal{O}(\mathbb{R}^d)$ **n** instantiate =allocate
- F concerns storage
- **T** "correct": reads and writes respect allocated data type
- cf. *memory*-correct (spatial, temporal)

Languages can be "safe"; programs can be "correct"

LIBALLOCS\_ALLOC\_FNS="xcalloc(zZ)p xmalloc(Z)p xrealloc(pZ)p" LIBALLOCS\_SUBALLOC\_FNS="ggc\_alloc(Z)p ggc\_alloc\_cleared(Z)p" export LIBALLOCS\_ALLOC\_FNS export LIBALLOCS\_SUBALLOC\_FNS

#### Non-difficulties

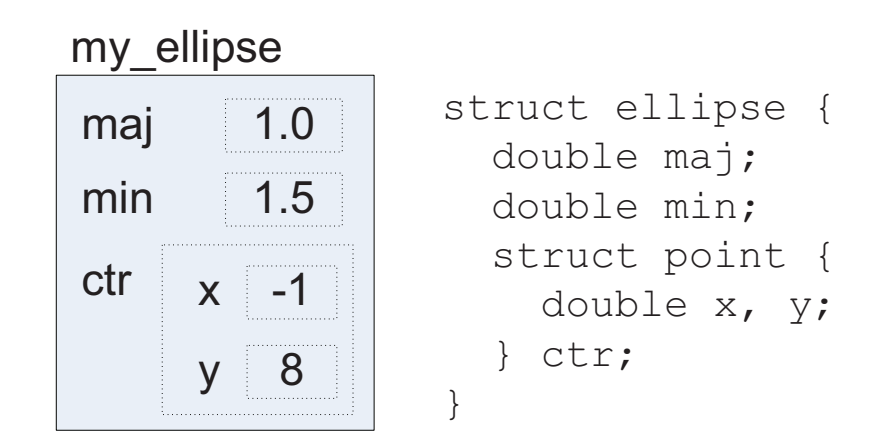

- **function pointers (most of the time)**
- void pointers, char pointers
- p. integer  $\leftrightarrow$  pointer casts
- F custom allocators, memory pools etc.

Give up on:

- F. address-taken union members
- F non-procedurally abstracted object allocation/re-use $\gamma$

## is a, containment...

## Pointer p might satisfy  $\Box$ **s**  $\Box$ **a** $(p, T)$  for  $T_0, T_1, \ldots$

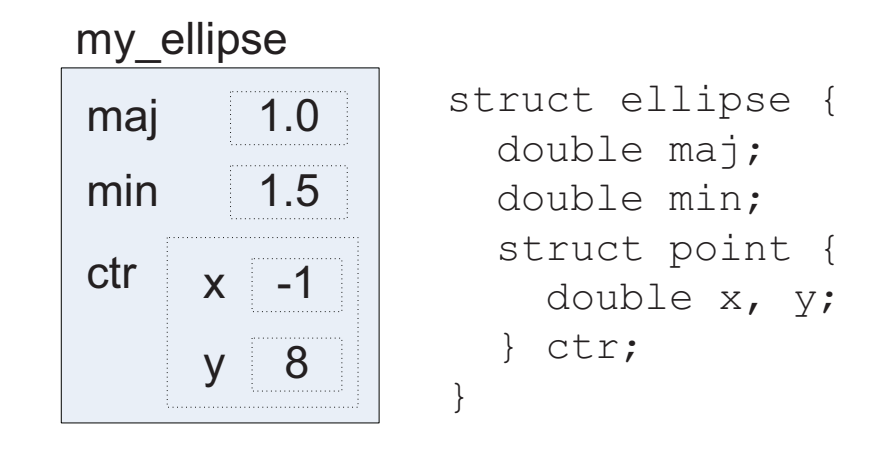

- &my\_ellipse "is" ellipse and double
- &my\_ellipse.ctr "is" point and double
- a.k.a. containment-based "subtyping"
- $\rightarrow$  libcrunch implements  $\angle$ is  $\angle a()$  appropriately...

### Structure "subtyping" via prefixing

relax to  $\Box$ like  $a()$  check

Opaque types

- relax to  $\text{L}$  named  $\text{a}$ () check
- "Open unions" like sockaddr
	- $\blacksquare$  \_like  $\blacksquare$ () works for these too

#### Remaining awkwards

- alloca
- F unions
- F. varargs
- $\mathcal{L}^{\text{max}}_{\text{max}}$ generic use of non-generic pointers (void\*\*, ...)
- casts of function pointers *to non-supertypes* (of func's t)

#### Remaining awkwards

- alloca
- E unions
- F. varargs
- generic use of non-generic pointers (void\*\*, ...)
- casts of function pointers *to non-supertypes* (of func's t)
- All solved/solvable with some extra instrumentation
	- supply our own alloca
	- F instrument writes to unions
	- **I** instrument calls via varargs lvalues; use own va\_arg
	- instrument writes through void\*\* (check invariant!)
	- E optionally instr. *all* indirect calls 30

# Idealised view of libcrunch toolchain

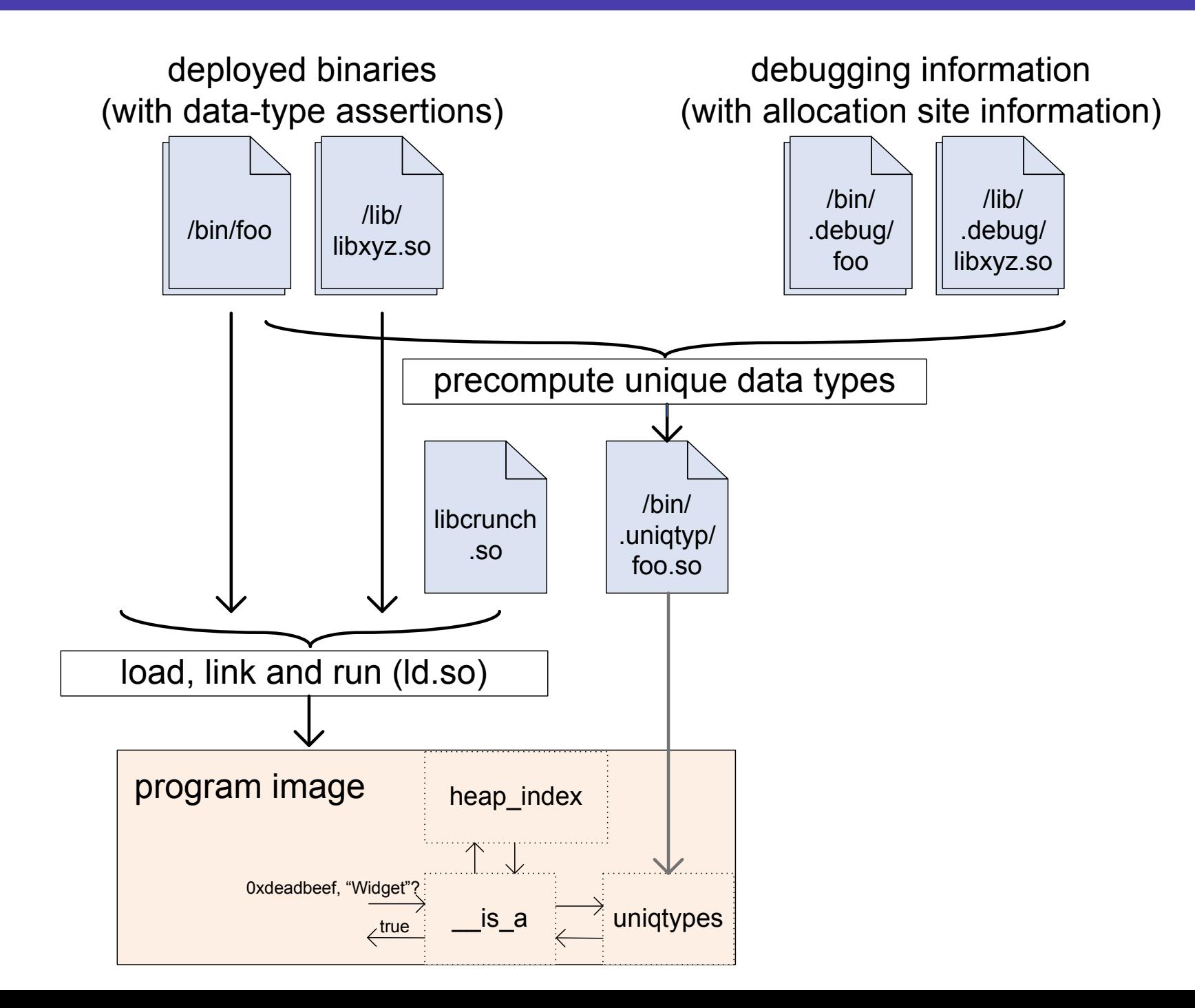

A model of data types: DWARF debugging info

\$ cc -g -o hello hello.c && readelf -wi hello <sup>|</sup> column <b>:TAG\_compile\_unit <7ae>:TAG\_pointer\_type AT\_language : 1 (ANSI C) AT\_byte\_size: 8 AT\_name : hello.c <br>AT\_type : <0x2af> AT\_low\_pc : 0x4004f4 <76c>:TAG\_subprogram AT\_high\_pc : 0x400514 AT\_name : main <c5>: TAG\_base\_type AT\_type : <0xc5> AT\_byte\_size : 4 AT\_low\_pc : 0x4004f4 AT\_encoding : <sup>5</sup> (signed) AT\_high\_pc : 0x400514 AT\_name : int <791>: TAG\_formal\_parameter <2af>:TAG\_pointer\_type AT\_name : argc AT\_byte\_size: 8 AT\_type : <0xc5> AT\_type : <0x2b5> AT\_location : fbreg - <sup>20</sup> <2b5>:TAG\_base\_type <79f>: TAG\_formal\_parameter AT\_byte\_size: 1 AT\_name : argv AT\_encoding : 6 (char) AT\_type : <0x7ae> AT\_name : char <br>AT\_location : fbreg - 32

#### Representation of data types

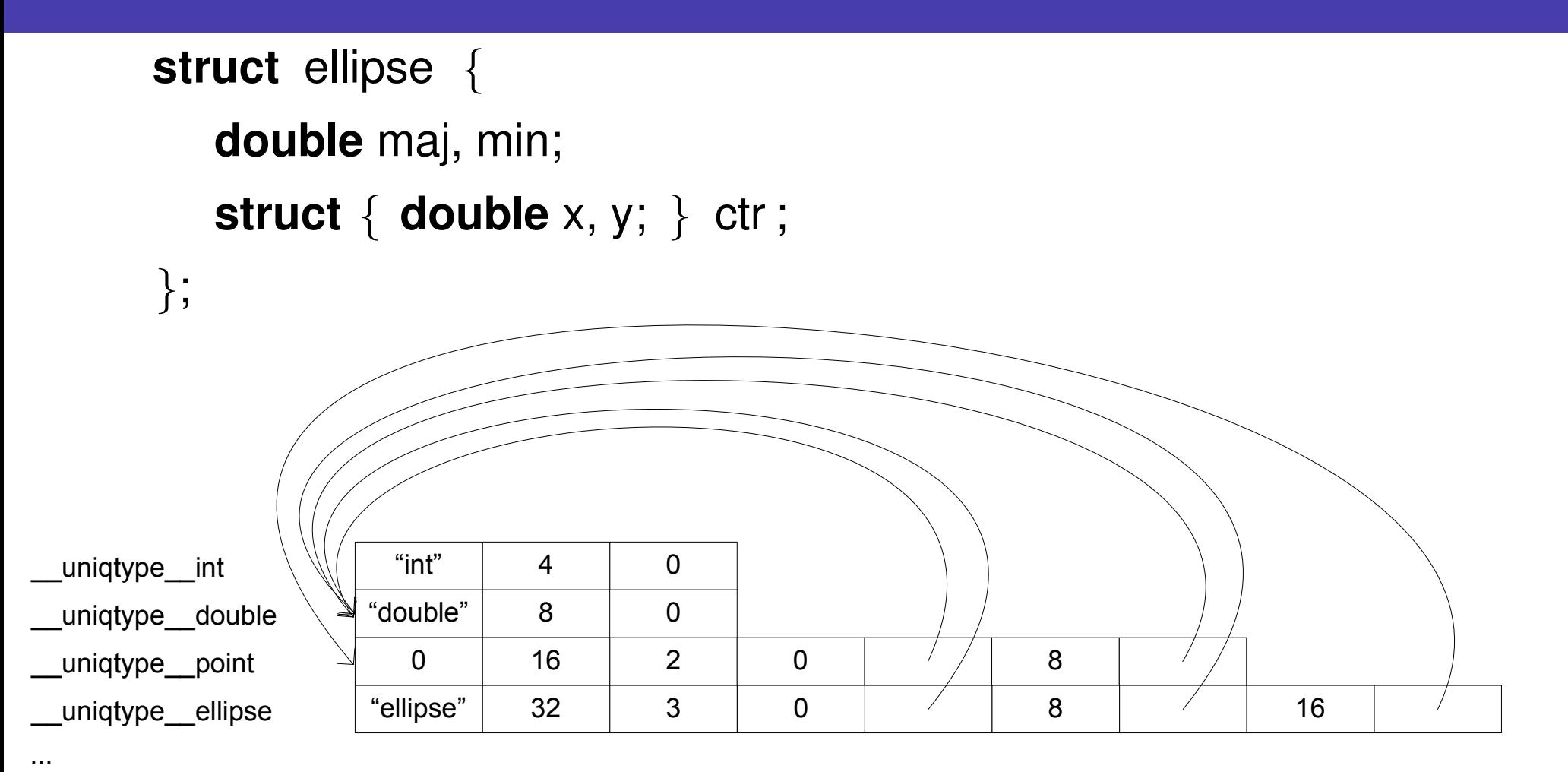

p. use the linker to keep them unique

 $\blacksquare \rightarrow$  "exact type" test is a pointer comparison p.  $\text{LiS-A()}$  is a short search 33

#### What happens at run time?

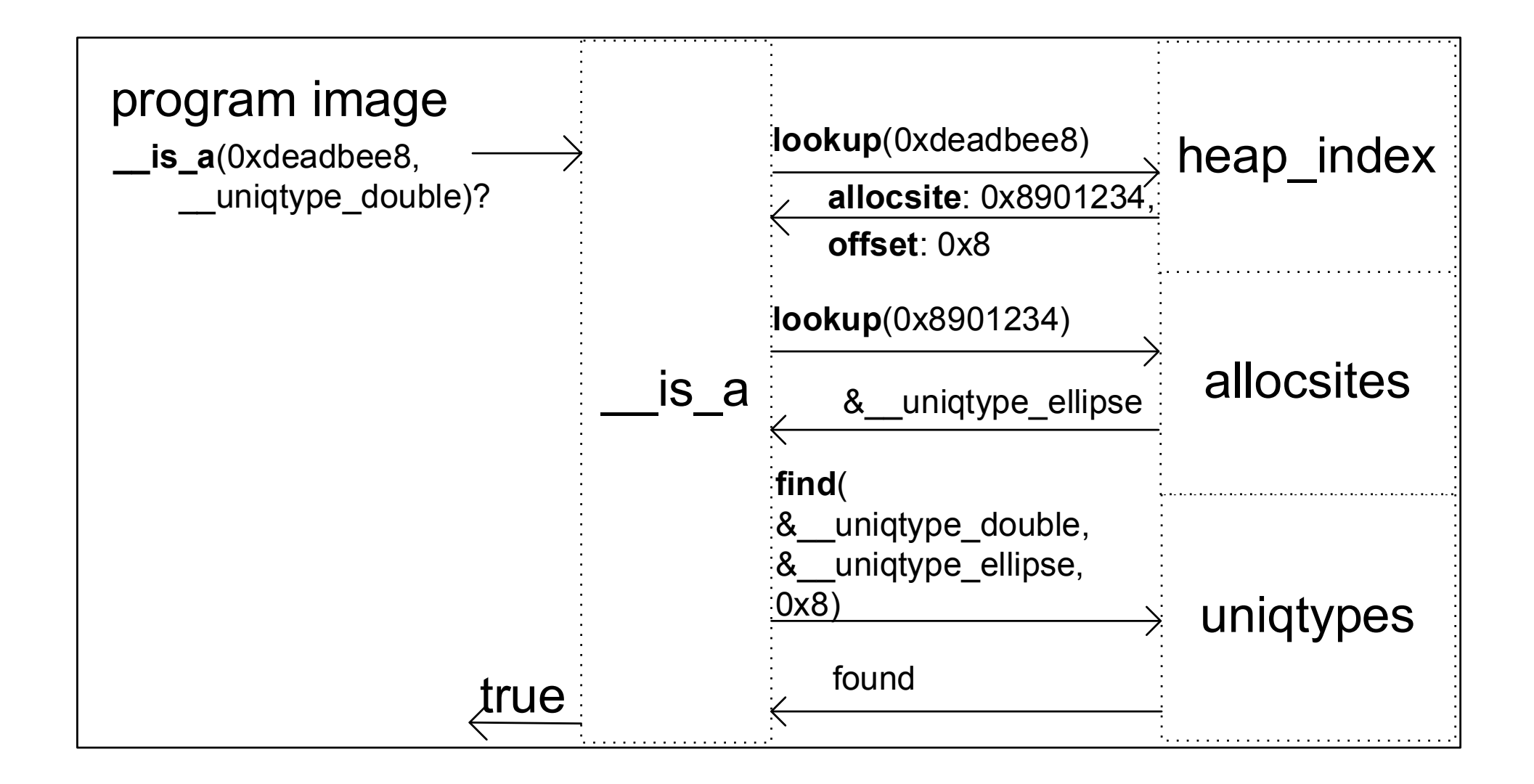

#### Getting from objects to their metadata

Recall: binary & source compatibility requirements

- **n** can't embed metadata into objects
- can't change pointer representation
- $\blacksquare \rightarrow$  need out-of-band ("disjoint") metadata

Pointers can point anywhere inside an object

F which may be stack-, static- or heap-allocated Why the heap case is difficult, cf. virtual machine heaps

#### Native objects are trees; no descriptive headers!

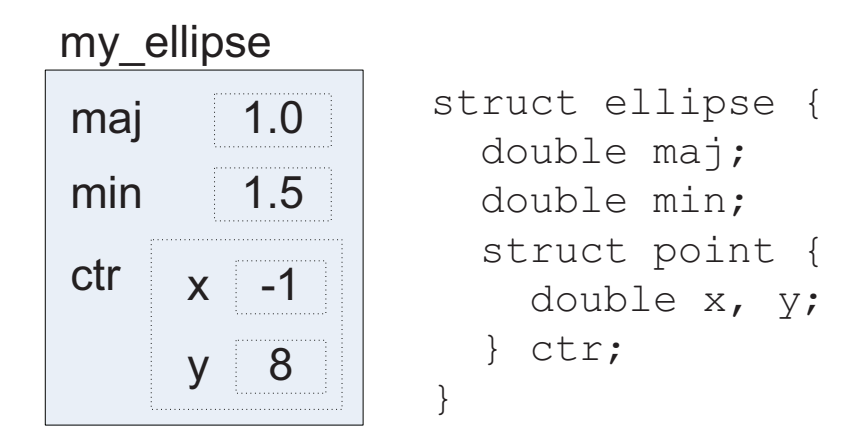

VM-style objects: "no interior pointers"

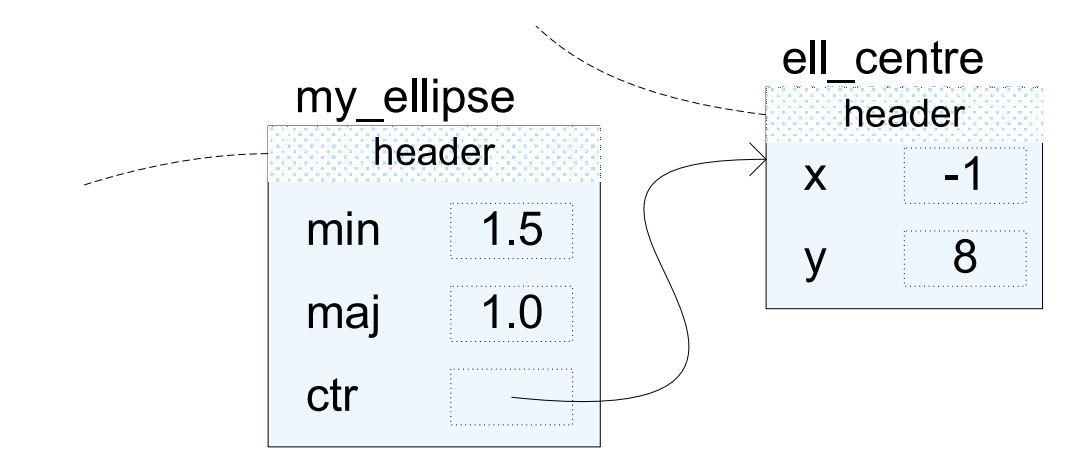

#### To solve the heap case. . .

- we'll need some malloc() hooks...
- which keep an *index* of the heap
- F in <sup>a</sup> *memtable*
	- efficient *address-keyed* associative map
	- ♦ must suppor<sup>t</sup> (some) range queries
- storing object's metadata

Memtables make aggressive use of virtual memory

#### Indexing heap chunks

### Inspired by free chunk binning in Doug Lea's malloc. . .

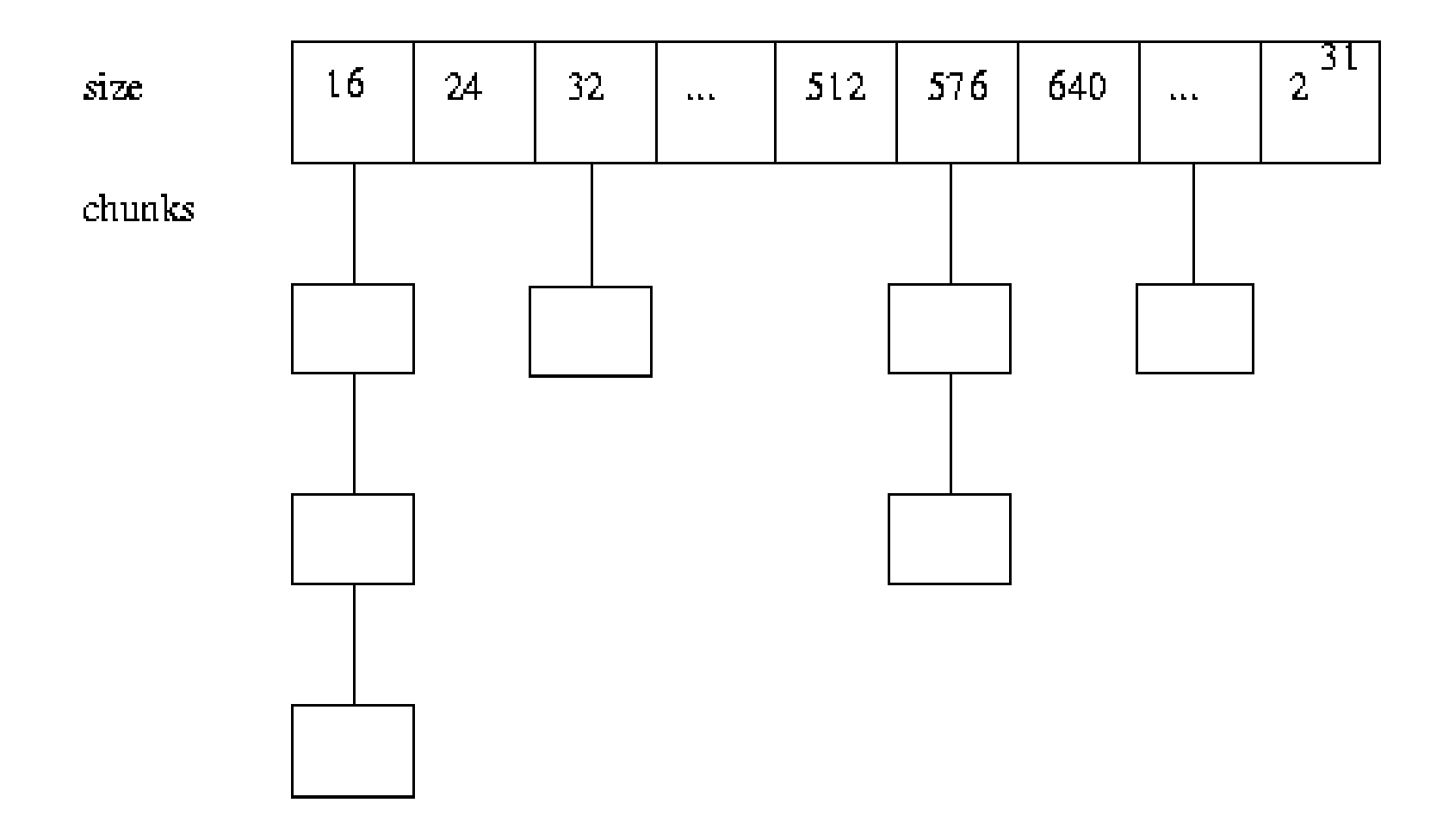

#### Indexing heap chunks

Inspired by free chunk binning in Doug Lea's malloc. . .

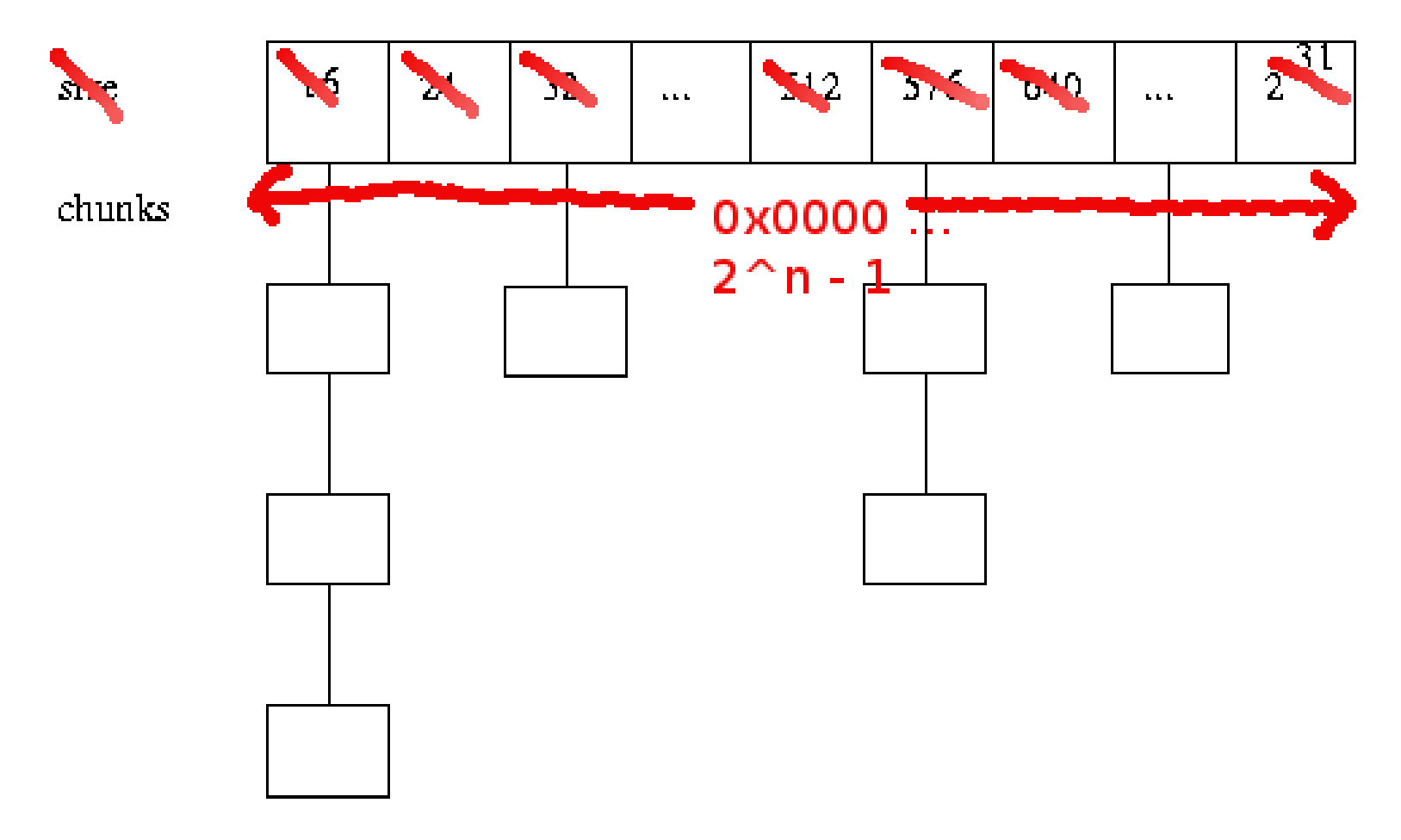

. . . but index *allocated* chunks binned by *address*

#### Each bin is <sup>a</sup> linked list of heap chunks

- thread next/prev pointers through allocated chunks...
- **a** also store metadata (allocation site address)
- overhead per chunk: one word + two bytes

Finding chunk is  $O(n)$  given bin of size  $n$ 

- F  $\blacksquare \rightarrow$  want bins to be as small as possible
- E Q: how many bins can we have?
- A: lots. . . really, *lots*!

#### Really, how big?

Bin index resembles <sup>a</sup> linear page table. Exploit

- sparseness of address space usage
- E lazy memory commit on "modern OSes" (Linux)

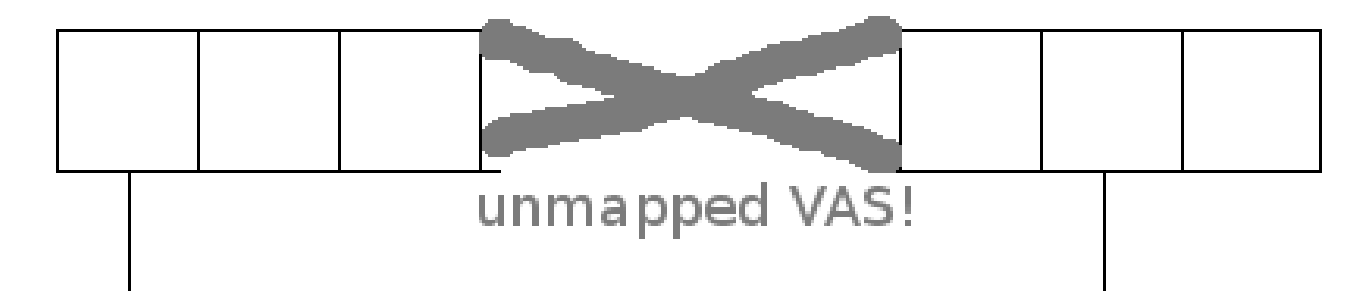

Reasonable tuning for malloc heaps on Intel architectures:

- p. one bin covers <sup>512</sup> bytes of VAS
- F each bin's head pointer takes one byte in the index
- covering *n*-bit AS requires  $2^{n-9}$ -byte bin index

#### Big picture of our heap memtable

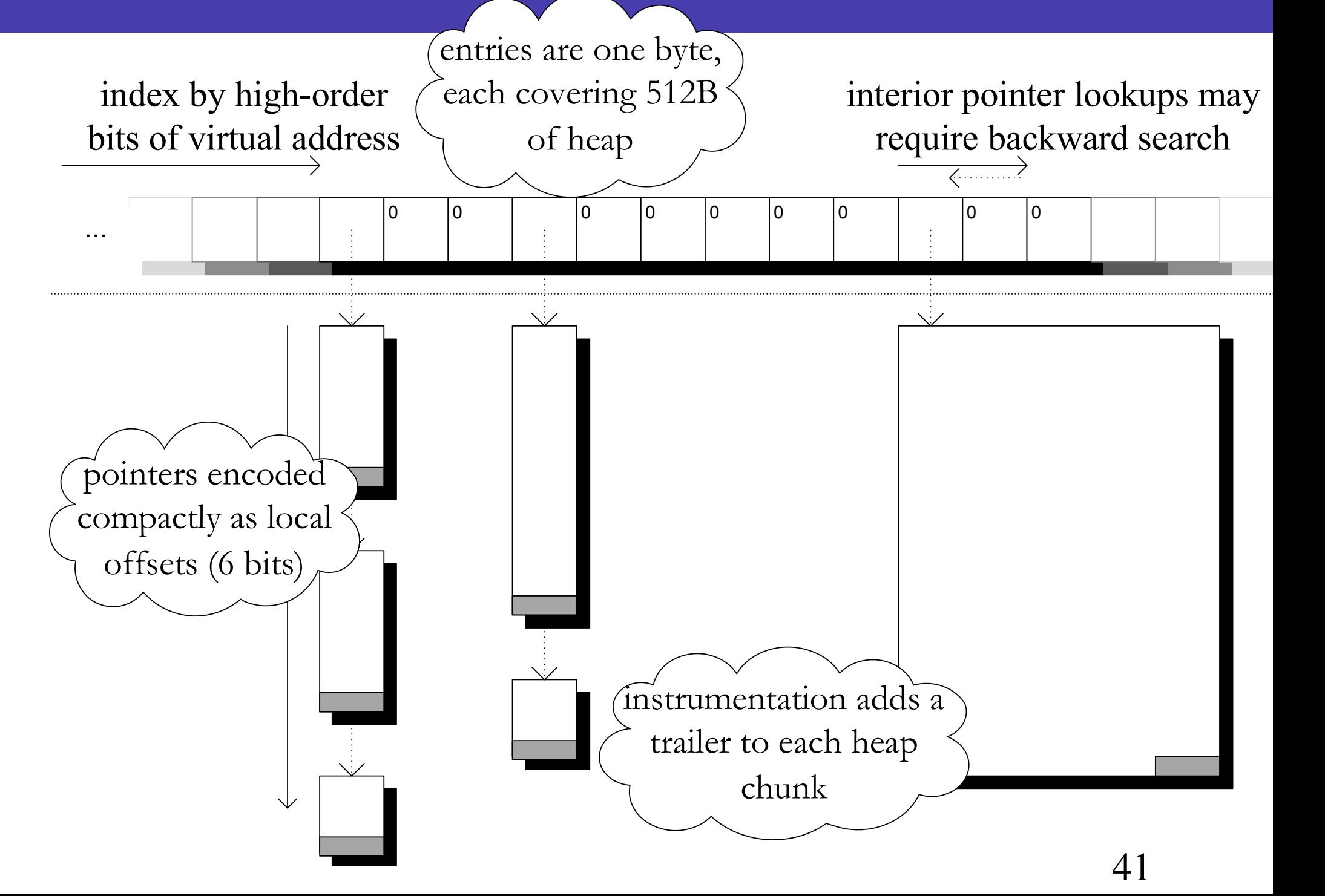

#### Indexing the heap with a memtable is...

- F more VAS-efficient than shadow space (SoftBound)
- E  $\blacksquare$  supports  $> 1$  index, unlike placement-based approaches

Memtables are versatile

- p. buckets don't have to be linked lists
- tunable size / coverage (limit case: bitmap)

We also use memtables to

- $\blacksquare$  index every mapped page in the process ("level  $0$ ")
- index "deep" (level 2+) allocations
- **n** index static allocations
- index the stack (map PC to frame uniqtype)

is a is a nominal check, but we can also write

- $\blacksquare$  \_like  $\blacksquare$  "structural" (unwrap one level)
- $\blacksquare$  \_refines padded open unions (à la sockaddr)
- $\blacksquare$  \_named  $\blacksquare$   $\blacksquare$   $\blacks$
- . . . or invent your own!

We also interfere with linking:

- link in uniqtypes referred to by each .o's checks
- **hook allocation functions**
- ... distinguishing wrappers from "deep" allocators

Currently provide options in environment variables. . .

 $\texttt{LIBCRUNCH}$   $\texttt{ALLOC}$   $\texttt{FNS}$  = "xcalloc(zZ) xmalloc(Z) xrealloc(pZ)  $\texttt{X}$ LIBCRUNCH\_LAZY\_HEAP\_TYPES="\_\_PTR\_void"